**Pensament computacional** a la **Matemàtica** Educativa Introducció al pensament computacional a través de la programació Activitat: **Sangaku**

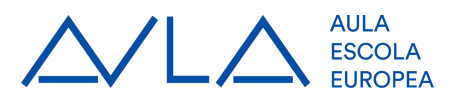

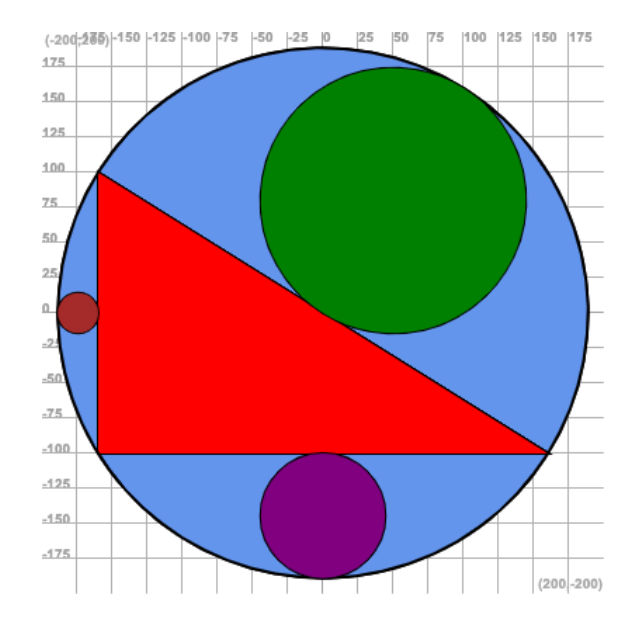

Feu un disseny per executar-lo. Podeu utilitzar les següents instruccions:

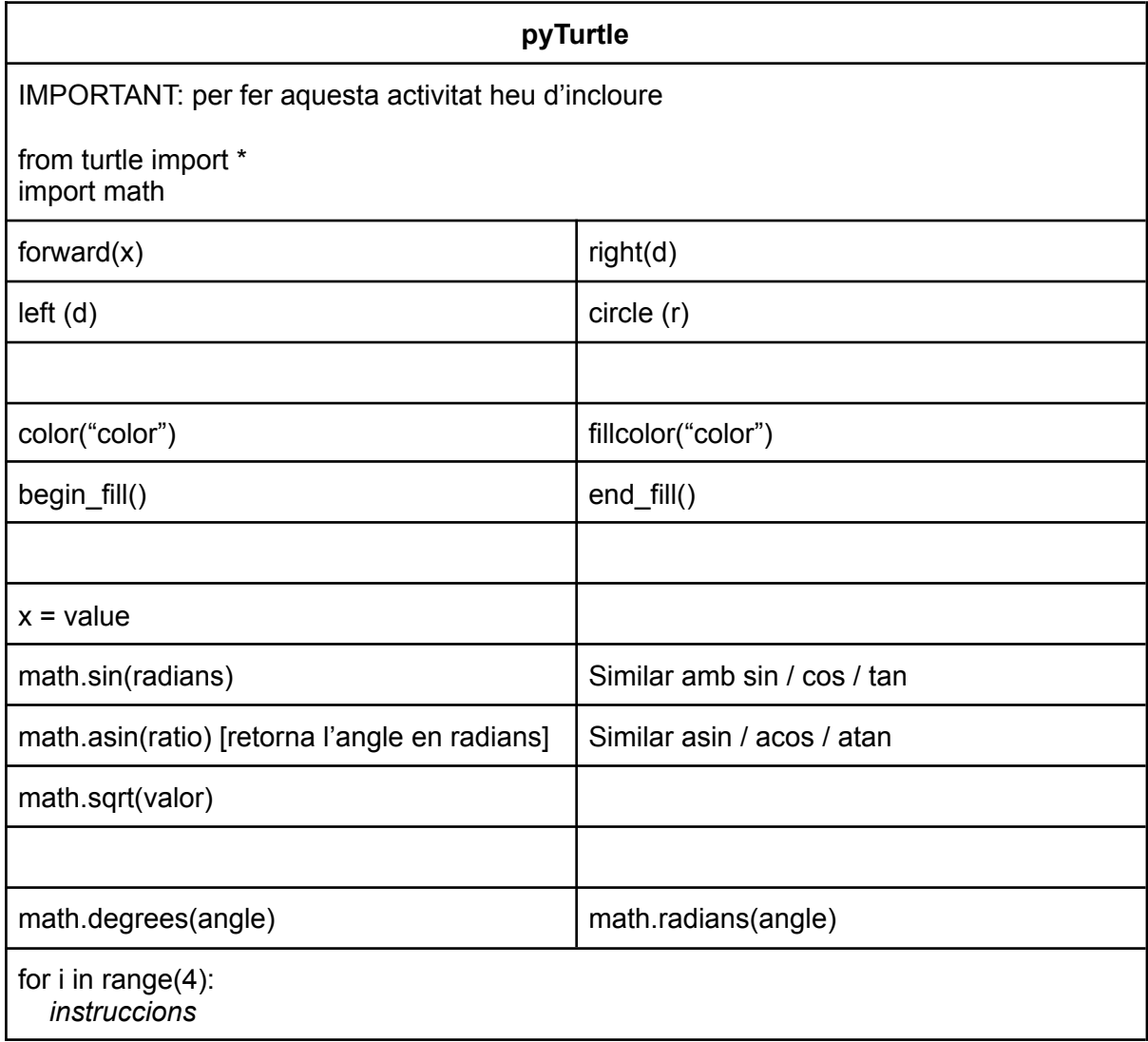

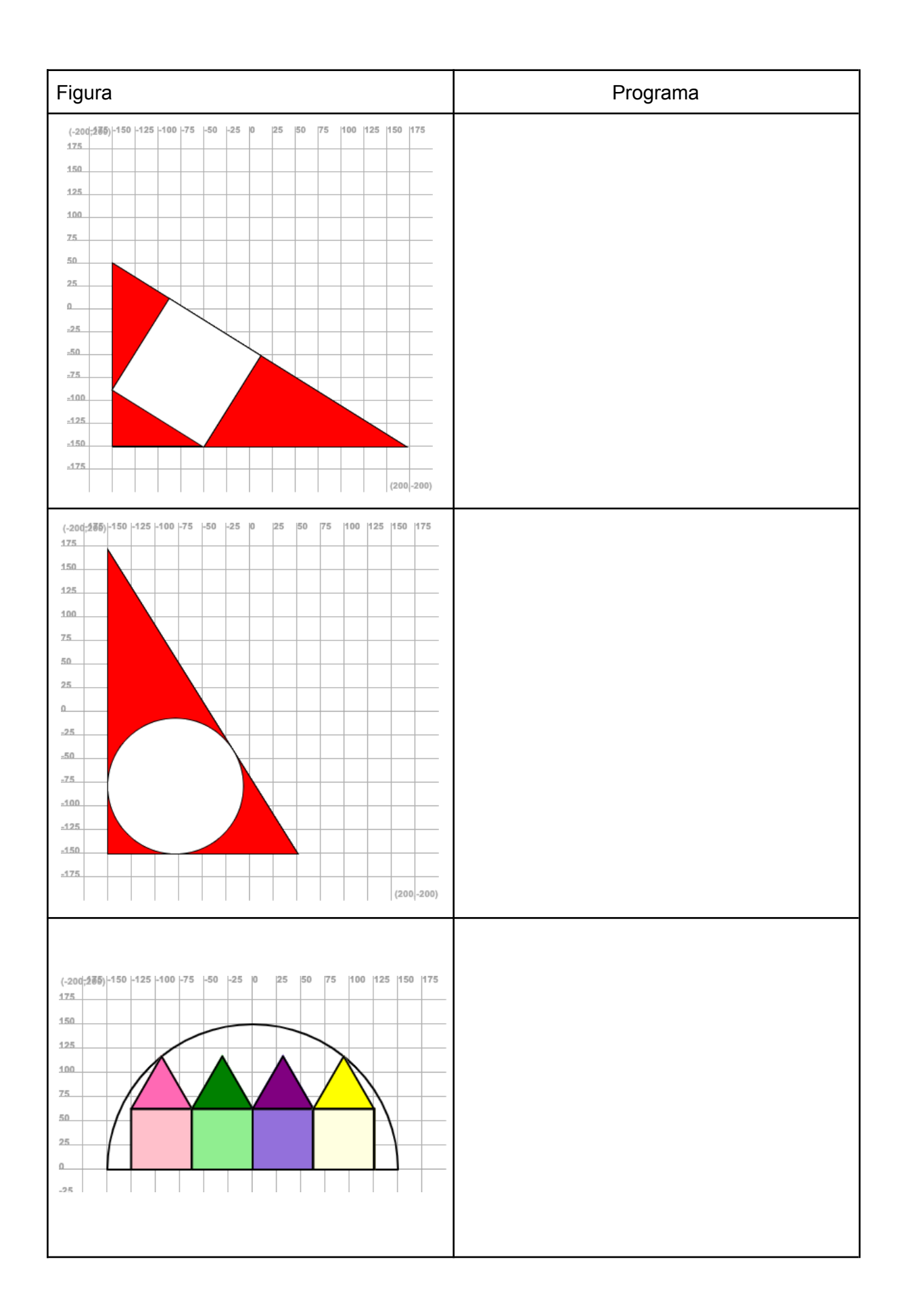